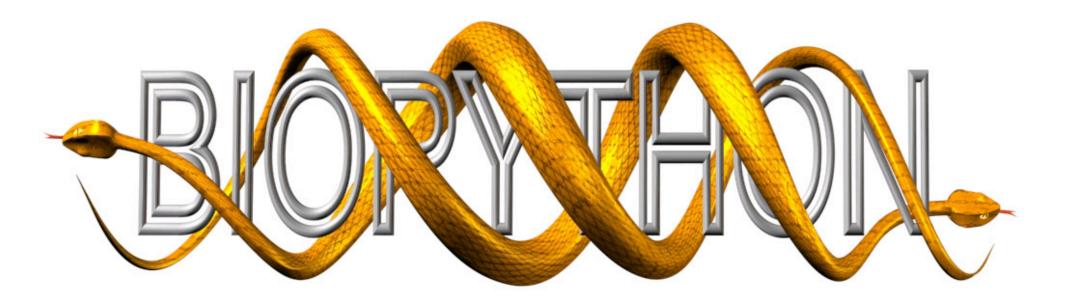

# Biopython Project Update 2013

Peter Cock & the Biopython Developers, BOSC 2013, Berlin, Germany

Twitter: @pjacock & @biopython

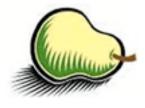

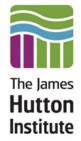

#### Introduction

#### My Employer

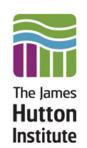

- After PhD joined Scottish Crop Research Institute
- In 2011, SCRI (Dundee) & MLURI (Aberdeen) merged as **The James Hutton Institute**
- ■Government funded research institute
- ■I work mainly on the genomics of Plant Pathogens
- ■I use Biopython in my day to day work
- More about this in tomorrow's panel discussion, "Strategies for Funding and Maintaining Open Source Software"

#### Biopython

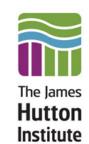

- Open source bioinformatics library for Python
- Sister project to:
  - BioPerl
  - BioRuby
  - BioJava
  - EMBOSS
  - etc (see OBF Project BOF meeting tonight)
- Long running!

#### **Brief History of Biopython**

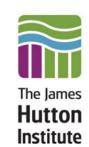

- 1999 Started by Andrew Dalke & Jeff Chang
- 2000 First release, announcement publication
  - Chapman & Chang (2000). ACM SIGBIO Newsletter 20, 15-19
- 2001 Biopython 1.00
- 2009 Application note publication
  - Cock et al. (2009) DOI:10.1093/bioinformatics/btp163
- 2011 Biopython 1.57 and 1.58
- 2012 Biopython 1.59 and 1.60
- 2013 Biopython 1.61 and 1.62 beta

#### Recap from last BOSC 2012

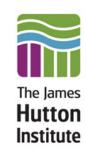

- Eric Talevich presented in Boston
- Biopython 1.58, 1.59 and 1.60
- Visualization enhancements for chromosome and genome diagrams, and phylogenetic trees
- More file format parsers
- BGZF compression
- Google Summer of Code students ...
- Bio.Phylo paper submitted and in review ...
- Biopython working nicely under PyPy 1.9 ...

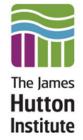

#### **Publications**

### Bio.Phylo paper published

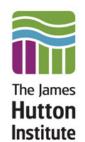

■ Talevich et al (2012) DOI:10.1186/1471-2105-13-209

Talevich et al. BMC Bioinformatics 2012, **13**:209 http://www.biomedcentral.com/1471-2105/13/209

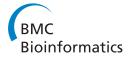

SOFTWARE Open Access

# Bio.Phylo: A unified toolkit for processing, analyzing and visualizing phylogenetic trees in Biopython

Eric Talevich<sup>1\*</sup>, Brandon M Invergo<sup>2</sup>, Peter JA Cock<sup>3</sup> and Brad A Chapman<sup>4</sup>

#### **Abstract**

**Background:** Ongoing innovation in phylogenetics and evolutionary biology has been accompanied by a proliferation of software tools, data formats, analytical techniques and web servers. This brings with it the challenge of integrating phylogenetic and other related biological data found in a wide variety of formats, and underlines the need for reusable software that can read, manipulate and transform this information into the various forms required to build computational pipelines.

**Results:** We built a Python software library for working with phylogenetic data that is tightly integrated with Biopython, a broad-ranging toolkit for computational biology. Our library, Bio.Phylo, is highly interoperable with existing libraries, tools and standards, and is capable of parsing common file formats for phylogenetic trees, performing basic transformations and manipulations, attaching rich annotations, and visualizing trees. We unified the modules for working with the standard file formats Newick, NEXUS and phyloXML behind a consistent and simple API, providing a common set of functionality independent of the data source.

**Conclusions:** Bio.Phylo meets a growing need in bioinformatics for working with heterogeneous types of phylogenetic data. By supporting interoperability with multiple file formats and leveraging existing Biopython features, this library simplifies the construction of phylogenetic workflows. We also provide examples of the benefits of building a community around a shared open-source project. Bio.Phylo is included with Biopython, available through the Biopython website, http://biopython.org.

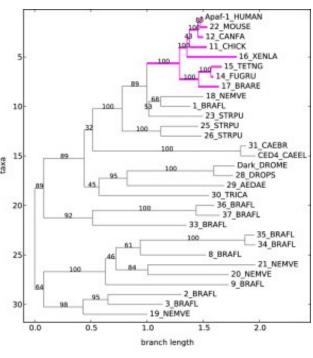

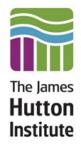

# Google Summer of Code (GSoC)

#### Google Summer of Code 2012

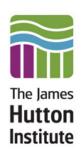

- Two students under OBF
- Lenna Peterson
  - Genomic Variant Toolkit for Biopython
  - Mentors: Brad Chapman & James Casbon
  - http://arklenna.tumblr.com/tagged/gsoc2012
- Wibowo Arindrarto
  - Bio.SearchIO pairwise sequence search files input/ output, e.g. BLAST, HMMER
  - Mentor: Peter Cock
  - http://bow.web.id/blog/tag/gsoc/
- Both completed their projects & still contributing

#### Google Summer of Code 2013

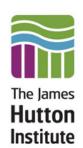

- Two students under NESCent
- Zheng Ruan
  - Codon alignment and analysis
  - Mentors: Eric Talevich & Peter Cock
  - http://zr1991.blogspot.de/
- Yanbo Ye
  - Bio.Phylo: filling in the gaps
  - Mentor: Eric Talevich
  - http://blog.yeyanbo.com/tag/gsoc.html

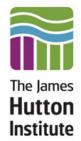

#### Releases since BOSC 2012

#### Biopython 1.61

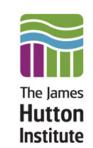

- Major refresh of sequence motif handling code
- Bio.SearchIO GSoC work as an experimental module
- Contributors:
  - Brandon Invergo
  - Bryan Lunt (\*)
  - Christian Brueffer (\*)
  - David Cain
  - Eric Talevich
  - Grace Yeo (\*)
  - Jeffrey Chang
  - Jingping Li (\*)
  - Kai Blin (\*)

- Leighton Pritchard
- Lenna Peterson
- Lucas Sinclair (\*)
- Michiel de Hoon
- Nick Semenkovich (\*)
- Peter Cock
- Robert Ernst (\*)
- Tiago Antao
- Wibowo 'Bow' Arindrarto

#### Biopython 1.62

The James
Hutton
Institute

- Beta released
- Final release after BOSC/ISMB/ECCB
- Warning on translating partial codons
  - Explicit is better than implicit!
- Parsers for GAF, GPA and GPI from UniProt-GOA
- Reworked feature location object model
  - Cleaner handling of multi-region locations
  - Linked to GTF/GFF3 parsing and other plans
- Official Python 3 support ...

#### Please test this beta!

#### Biopython 1.62

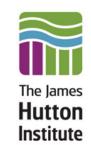

- Contributors (as of the beta release):
  - Alexander Campbell (\*)
  - Andrea Rizzi (\*)
  - •Anthony Mathelier (\*)
  - Ben Morris (\*)
  - Brad Chapman
  - Christian Brueffer
  - David Arenillas (\*)
  - David Martin (\*)
  - Eric Talevich
  - Iddo Friedberg
  - •Jian-Long Huang (\*)

- Joao Rodrigues
- •Kai Blin
- Michiel de Hoon
- Nate Sutton (\*)
- Peter Cock
- Petra Kubincová (\*)
- Phillip Garland
- Saket Choudhary (\*)
- Tiago Antao
- Wibowo 'Bow' Arindrarto
- Xabier Bello (\*)

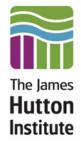

# Python 3

#### Python 2 and 3

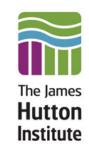

- Python 2.7 is the final release of Python 2
- Python 3 is similar but different to Python 2
- Most Python 2 code needs updating to run
- Big difference is Python 3 uses unicode for strings
  - We need to be explicit about bytes vs unicode in many of our parsers
  - Text file IO defaults to unicode, which is slower
- Most Python libraries are gradually being updated

#### Python 3 strategy

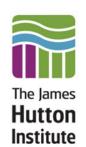

- We've been testing under Python 3 for over a year
- Biopython 1.62 will officially support Python 3.3

- Current strategy:
  - Develop under Python 2
  - Installation under Python 3 uses 2to3 converter
  - Test under Python 3

The James
Hutton
Institute

- Nightly tests with BuildBot
  - Tests run on volunteer machines
  - Covers multiple OS and Python combinations
    - More volunteer machines welcome, especially 64 bit Windows
  - Server runs on OBF funded Amazon server
- Continuous integration with TravisCI
  - Covers a range of languages using VMs
  - Free service for Open Source projects
  - Runs tests when code on GitHub updated
  - Runs tests for GitHub pull requests (Nice!)

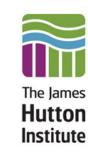

| This  | te | st  |
|-------|----|-----|
| matri | X  | is  |
| quite | b  | ig! |

| Python/OS    | Linux<br>32 bit | Linux<br>64 bit | Mac OS X<br>64 bit | Windows<br>32 bit |
|--------------|-----------------|-----------------|--------------------|-------------------|
| C Python 2.5 | BB + Travis     | ВВ              | ВВ                 | BB                |
| C Python 2.6 | BB + Travis     | ВВ              | ВВ                 | ВВ                |
| C Python 2.7 | BB + Travis     | ВВ              |                    | ВВ                |
| C Python 3.1 | ВВ              | ВВ              | ВВ                 | ВВ                |
| C Python 3.2 | ВВ              | ВВ              | ВВ                 | ВВ                |
| C Python 3.3 | BB + Travis     | ВВ              |                    | ВВ                |
| PyPy 1.9     | Travis          |                 | ВВ                 | ВВ                |
| PyPy 2.0     |                 |                 |                    | ВВ                |
| Jython 2.5   |                 | ВВ              |                    | ВВ                |
| Jython 2.7b  |                 | ВВ              |                    | ВВ                |

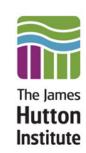

| Droppi        | ing |
|---------------|-----|
| <b>Python</b> | 2.5 |
| suppo         | rt  |

| Python/OS    | Linux<br>32 bit | Linux<br>64 bit | Mac OS X<br>64 bit | Windows<br>32 bit |
|--------------|-----------------|-----------------|--------------------|-------------------|
| C Python 2.5 | BB + Travis     | BB              | BB                 | BB                |
| C Python 2.6 | BB + Travis     | ВВ              | ВВ                 | ВВ                |
| C Python 2.7 | BB + Travis     | ВВ              |                    | ВВ                |
| C Python 3.1 | ВВ              | ВВ              | ВВ                 | ВВ                |
| C Python 3.2 | BB              | ВВ              | ВВ                 | BB                |
| C Python 3.3 | BB + Travis     | ВВ              |                    | BB                |
| PyPy 1.9     | Travis          |                 | ВВ                 | BB                |
| PyPy 2.0     |                 |                 |                    | BB                |
| Jython 2.5   |                 | BB              |                    | BB                |
| Jython 2.7b  |                 | ВВ              |                    | ВВ                |

Also means Jython 2.5

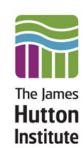

| Python/OS    | Linux<br>32 bit | Linux<br>64 bit | Mac OS X<br>64 bit | Windows<br>32 bit |
|--------------|-----------------|-----------------|--------------------|-------------------|
| C Python 2.5 | BB + Travis     | BB              | BB                 | BB                |
| C Python 2.6 | BB + Travis     | ВВ              | ВВ                 | ВВ                |
| C Python 2.7 | BB + Travis     | ВВ              |                    | ВВ                |
| C Python 3.1 | BB              | BB              | BB                 | BB                |
| C Python 3.2 | DD              | DD              | DD                 | DD                |
| C Python 3.3 | BB + Travis     | ВВ              |                    | ВВ                |
| PyPy 1.9     | Travis          |                 | ВВ                 | ВВ                |
| PyPy 2.0     |                 |                 |                    | ВВ                |
| Jython 2.5   |                 | BB              |                    | BB                |
| Jython 2.7b  |                 | ВВ              |                    | ВВ                |

Have been useful in Python 3 testing, but won't support

#### **Cross Platform Testing Plan**

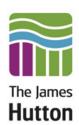

| Python/OS    | Linux<br>32 bit | Linux<br>64 bit | Mac OS X<br>64 bit | Windows<br>32 bit | Windows<br>64 bit |
|--------------|-----------------|-----------------|--------------------|-------------------|-------------------|
| C Python 2.6 | BB + Travis     | ВВ              | BB                 | BB                |                   |
| C Python 2.7 | BB + Travis     | ВВ              |                    | ВВ                | ВВ                |
| C Python 3.3 | BB + Travis     | ВВ              |                    | ВВ                |                   |
| PyPy 1.9     | Travis          |                 | ВВ                 | ВВ                |                   |
| PyPy 2.0     |                 |                 |                    | ВВ                | Python            |
| PyPy 2.1b    |                 |                 |                    |                   | 2.7 variants      |
| Jython 2.7b  |                 | ВВ              |                    | BB /              |                   |

- Target Python 2.6, 2.7 and 3.3 (or later)
- Volunteer machines needed, especially 64 bit Windows

### Python 3 strategy

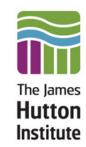

- Current strategy:
  - Develop under Python 2
  - Installation under Python 3 uses 2to3 converter
  - Test under Python 3

#### Future strategy:

- Target Python 2.6, 2.7 and 3.3 (or later)
- Start writing code which works on both at same time
- Continue to use 2to3 on a case-by-case basis during transition period, or for problem cases

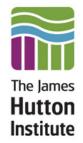

# **Closing Remarks**

#### Stability versus Flexibility

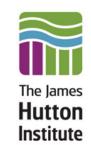

- We aim for rigorous cross-platform testing
- We value backwards compatibility in core code

- Flexibility through modularity?
  - BioRuby's Gems <a href="http://gems.bioruby.org">http://gems.bioruby.org</a>
  - BioPerl sub-packages on CPAN
  - Can/should we move towards this with PyPI?
  - Would this encourage more contributors?
- We're trying 'beta level' experimental modules within the monolithic Biopython distribution, e.g. SearchIO

#### **Biopython Support: Resources**

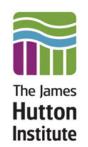

■ OBF hosted website, mailing lists, bug tracker, etc

OIBIF

GitHub hosted repository

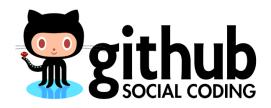

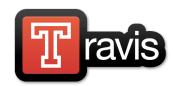

TravisCI hosted continuous integration testing

Personal and institute BuildSlave machines for testing

Thank you all!

#### **Biopython Support: People**

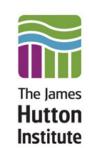

- Google supports summer students via GSoC
- Some of the developers do contribute on work time
- However, Biopython is mainly volunteer funded
- Please help out, e.g.
  - Feedback
  - Bug reports
  - Documentation improvements
  - Review code
  - More unit tests
  - Enhancements or new code
  - Thank you all!